# SQL: Queries, Constraints, Triggers

Chapter 5

# Example Instance

- We will use these instances of the Sailors and Reserves relations in our examples.
- If the key for the Reserves relation contained only the attributes *sid* and *bid*, how would the semantics differ?

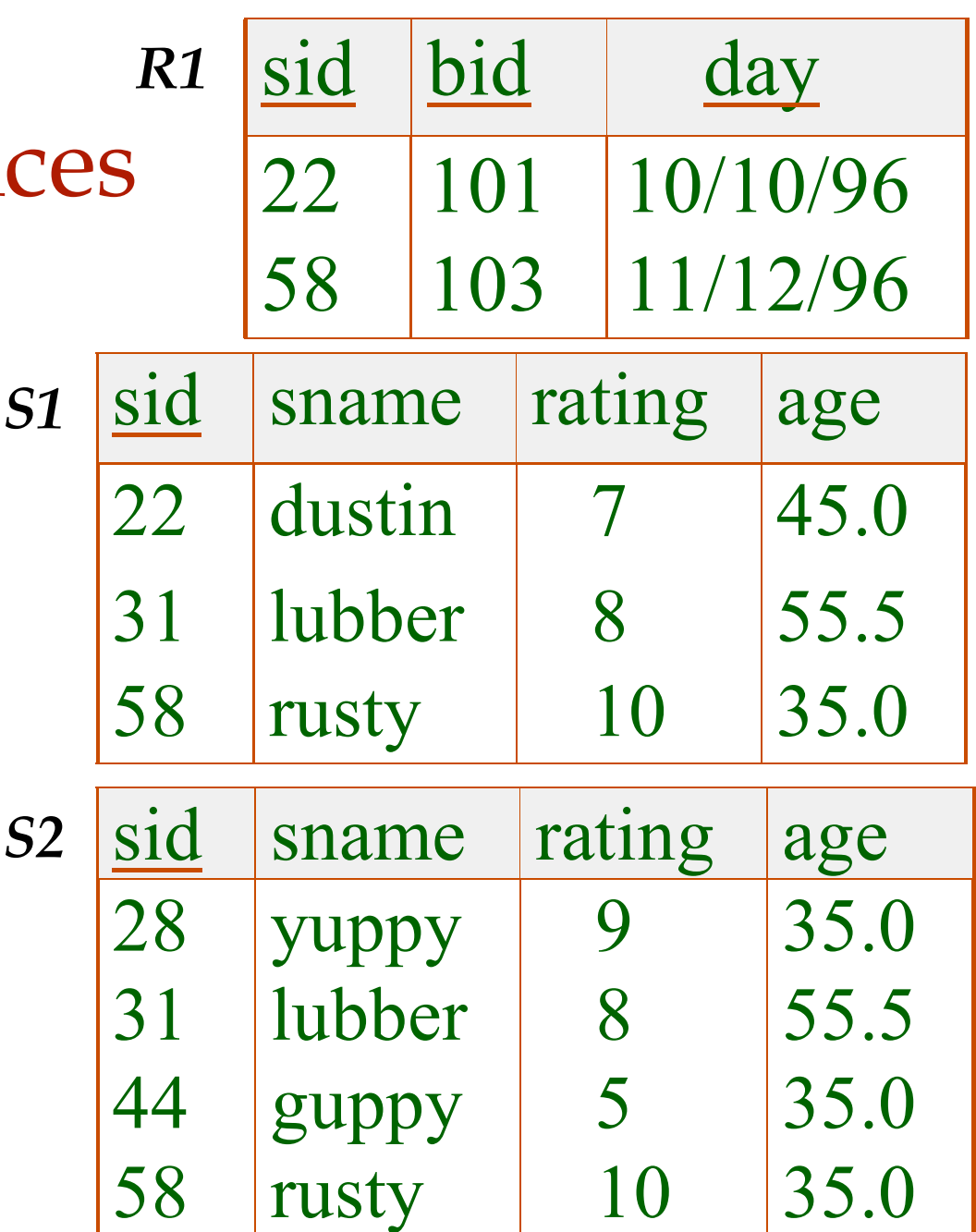

# Basic SQL Query

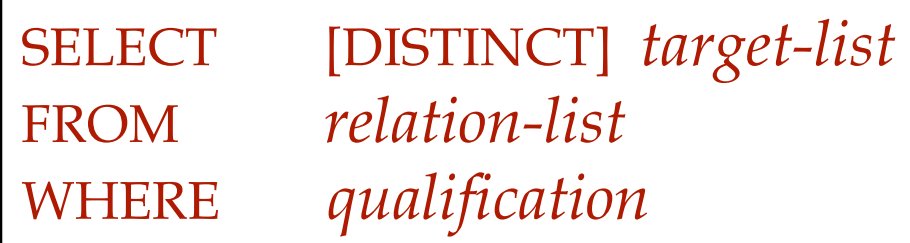

- *relation-list* A list of relation names (possibly with a *range-variable* after each name).
- *target-list* A list of attributes of relations in *relation-list*
- *qualification* Comparisons (Attr *op* const or Attr1 *op* Attr2, where *op* is one of  $\langle , \rangle, =, \leq, \geq, \neq)$ combined using AND, OR and NOT.
- DISTINCT is an optional keyword indicating that the answer should not contain duplicates. Default is that duplicates are *not* eliminated!

## Conceptual Evaluation Strategy

- Semantics of an SQL query defined in terms of the following conceptual evaluation strategy:
	- Compute the cross-product of *relation-list*.
	- Discard resulting tuples if they fail *qualifications*.
	- Delete attributes that are not in *target-list*.
	- If DISTINCT is specified, eliminate duplicate rows.
- This strategy is probably the least efficient way to compute a query! An optimizer will find more efficient strategies to compute *the same answers*.

### Example of Conceptual Evaluation

SELECT S.sname FROM Sailors S, Reserves R WHERE S.sid=R.sid AND R.bid=103

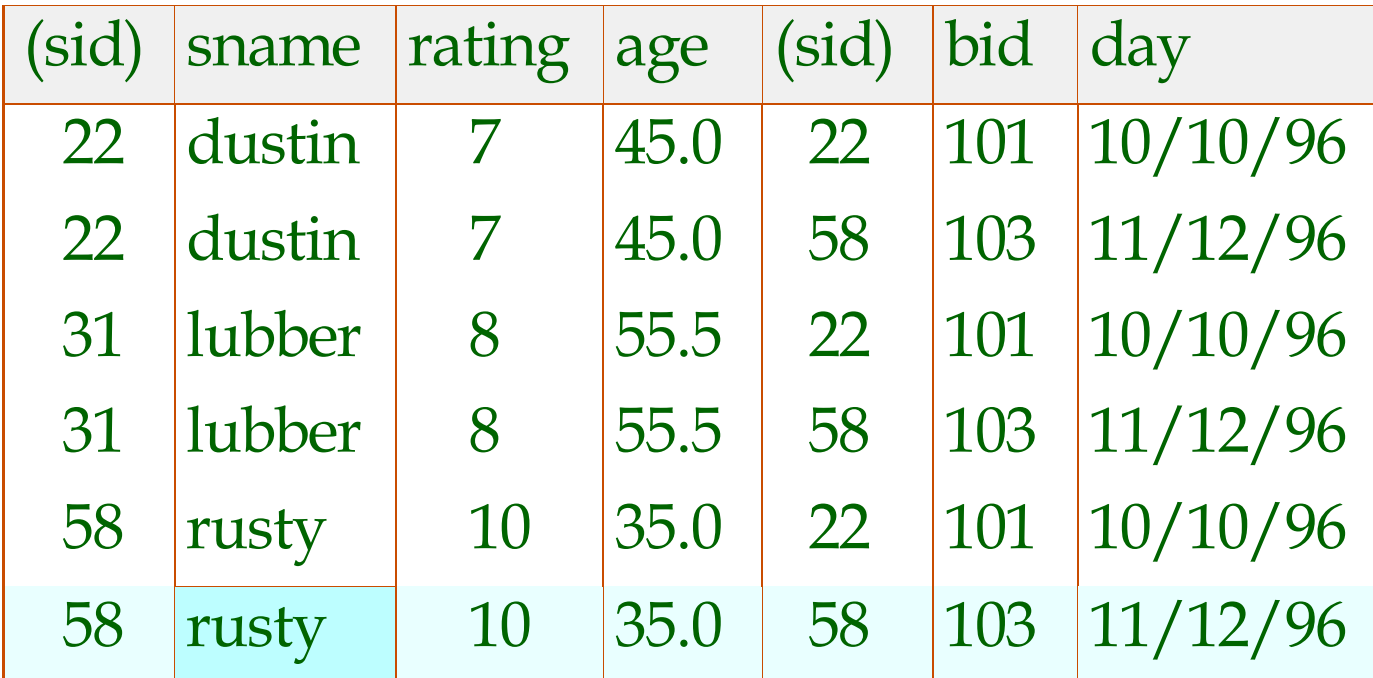

### A Note on Range Variables

 Really needed only if the same relation appears twice in the FROM clause. The previous query can also be written as:

SELECT S.sname FROM Sailors S, Reserves R WHERE S.sid=R.sid AND bid=103

SELECT sname OR *always!*FROM Sailors, Reserves WHERE Sailors.sid=Reserves.sid AND bid=103

*It is good style, however, to use range variables*

#### Find sailors who' ve reserved at least one boat

SELECT S.sid FROM Sailors S, Reserves R WHERE S.sid=R.sid

- Would adding DISTINCT to this query make a difference?
- What is the effect of replacing *S.sid* by *S.sname* in the SELECT clause? Would adding DISTINCT to this variant of the query make a difference?

## Expressions and Strings

SELECT S.age, age1=S.age-5, 2\*S.age AS age2 FROM Sailors S WHERE S.sname LIKE 'B\_%B'

- Illustrates use of arithmetic expressions and string pattern matching: *Find triples (of ages of sailors and two fields defined by expressions) for sailors whose names begin and end with B and contain at least three characters.*
- AS and  $=$  are two ways to name fields in result.
- LIKE is used for string matching. `\_' stands for any one character and  $\frac{9}{6}$  stands for 0 or more arbitrary characters.

#### Find sid's of sailors who've reserved a red <u>or</u> a green boat

- UNION: Can be used to compute the union of any two *union-compatible* sets of tuples (which are themselves the result of SQL queries).
- If we replace OR by AND in the first version, what do we get?
- Also available: EXCEPT (What do we get if we replace UNION by EXCEPT?)

SELECT S.sid

FROM Sailors S, Boats B, Reserves R WHERE S.sid=R.sid AND R.bid=B.bid AND (B.color='red' OR B.color='green')

SELECT S.sid FROM Sailors S, Boats B, Reserves R WHERE S.sid=R.sid AND R.bid=B.bid AND B.color= 'red' UNION SELECT S.sid FROM Sailors S, Boats B, Reserves R WHERE S.sid=R.sid AND R.bid=B.bid AND B.color= 'green'

#### Find sid's of sailors who' ve reserved a red and a green boat

- INTERSECT: Can be used to compute the intersection of any two *unioncompatible* sets of tuples.
- Included in the SQL/92 standard, but some systems don't support it.
- Contrast symmetry of the UNION and INTERSECT queries with how much the other versions differ.

SELECT S.sid FROM Sailors S, Boats B1, Reserves R1, Boats B2, Reserves R2 WHERE S.sid=R1.sid AND R1.bid=B1.bid AND S.sid=R2.sid AND R2.bid=B2.bid AND (B1.color='red' AND B2.color='green')

SELECT S.sid FROM Sailors S, Boats B, Reserves R WHERE S.sid=R.sid AND R.bid=B.bid AND B.color= 'red' **INTERSECT** SELECT S.sid FROM Sailors S, Boats B, Reserves R Key field!

AND B.color= 'green'

WHERE S.sid=R.sid AND R.bid=B.bid

Nested Queries

SELECT S.sname FROM Sailors S WHERE S.sid IN (SELECT R.sid FROM Reserves R *Find names of sailors who ' ve reserved boat #103:*

WHERE R.bid=103)

- A very powerful feature of SQL: a WHERE clause can itself contain an SQL query! (Actually, so can FROM and HAVING clauses.)
- To find sailors who' ve *not* reserved #103, use NOT IN.
- To understand semantics of nested queries, think of a *nested loops* evaluation: *For each Sailors tuple, check the qualification by computing the subquery.*

### Nested Queries with Correlation

*Find names of sailors who ' ve reserved boat #103:*

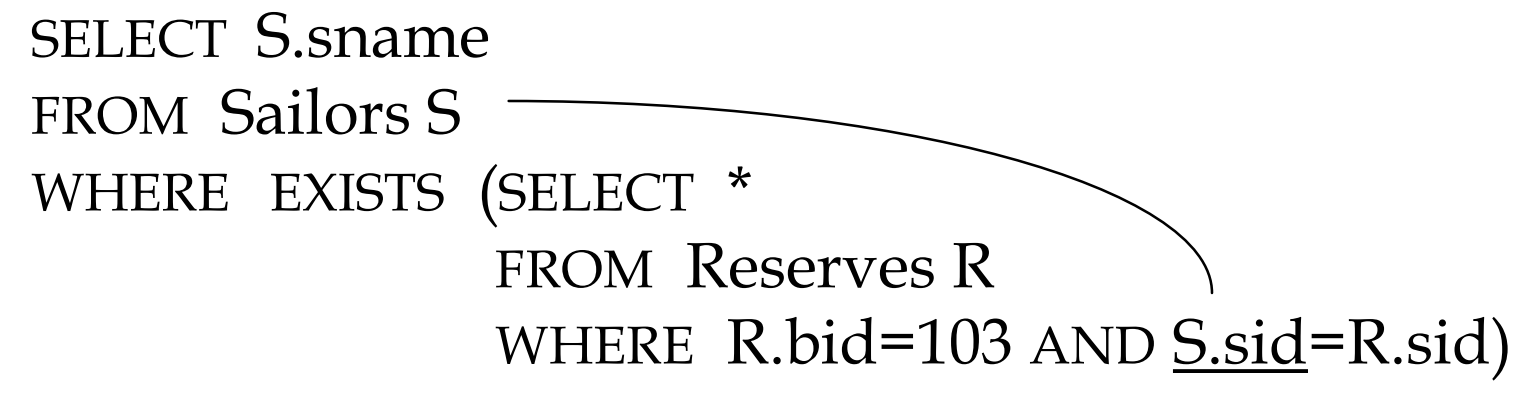

- EXISTS is another set comparison operator, like IN.
- If UNIQUE is used, and \* is replaced by *R.bid*, finds sailors with at most one reservation for boat #103. (UNIQUE checks for duplicate tuples; \* denotes all attributes. Why do we have to replace \* by *R.bid*?)
- Illustrates why, in general, subquery must be re-computed for each Sailors tuple.

### More on Set-Comparison Operators

- We' ve already seen IN, EXISTS and UNIQUE. Can also use NOT IN, NOT EXISTS and NOT UNIQUE.
- Also available: *op* ANY, *op* ALL, *op* IN >,<,=,≥,≤,≠
- Find sailors whose rating is greater than that of some sailor called Horatio:

```
SELECT *
FROM Sailors S
WHERE S.rating > ANY (SELECT S2.rating
                        FROM Sailors S2
                        WHERE S2.sname='Horatio')
```
### Rewriting INTERSECT Queries Using *IN*

*Find sid' s of sailors who've reserved both a red and a green boat:*

```
SELECT S.sid
FROM Sailors S, Boats B, Reserves R
WHERE S.sid=R.sid AND R.bid=B.bid AND B.color=
'red'
        AND S.sid IN (SELECT S2.sid
                      FROM Sailors S2, Boats B2, Reserves R2
                      WHERE S2.sid=R2.sid AND R2.bid=B2.bid
                              AND B2.color='green')
```
- Similarly, EXCEPT queries re-written using NOT IN.
- To find *names* (not *sid*'s) of Sailors who' ve reserved both red and green boats, just replace *S.sid* by *S.sname* in SELECT clause. (What about INTERSECT query?)

### Division in SQL

Find sailors who've reserved all boats.

- Let's do it the hard way, without EXCEPT:
- (2) SELECT S.sname FROM Sailors S WHERE NOT EXISTS (SELECT B.bid

*Sailors S such that ...*

*there is no boat B without ...* WHERE R.bid=B.bid

FROM Boats B

(1)

SELECT S.sname FROM Sailors S WHERE NOT EXISTS ((SELECT B.bid FROM Boats B) EXCEPT (SELECT R.bid FROM Reserves R WHERE R.sid=S.sid))

 WHERE NOT EXISTS (SELECT R.bid FROM Reserves R AND  $R$ .sid= $S$ .sid))

*a Reserves tuple showing S reserved B*

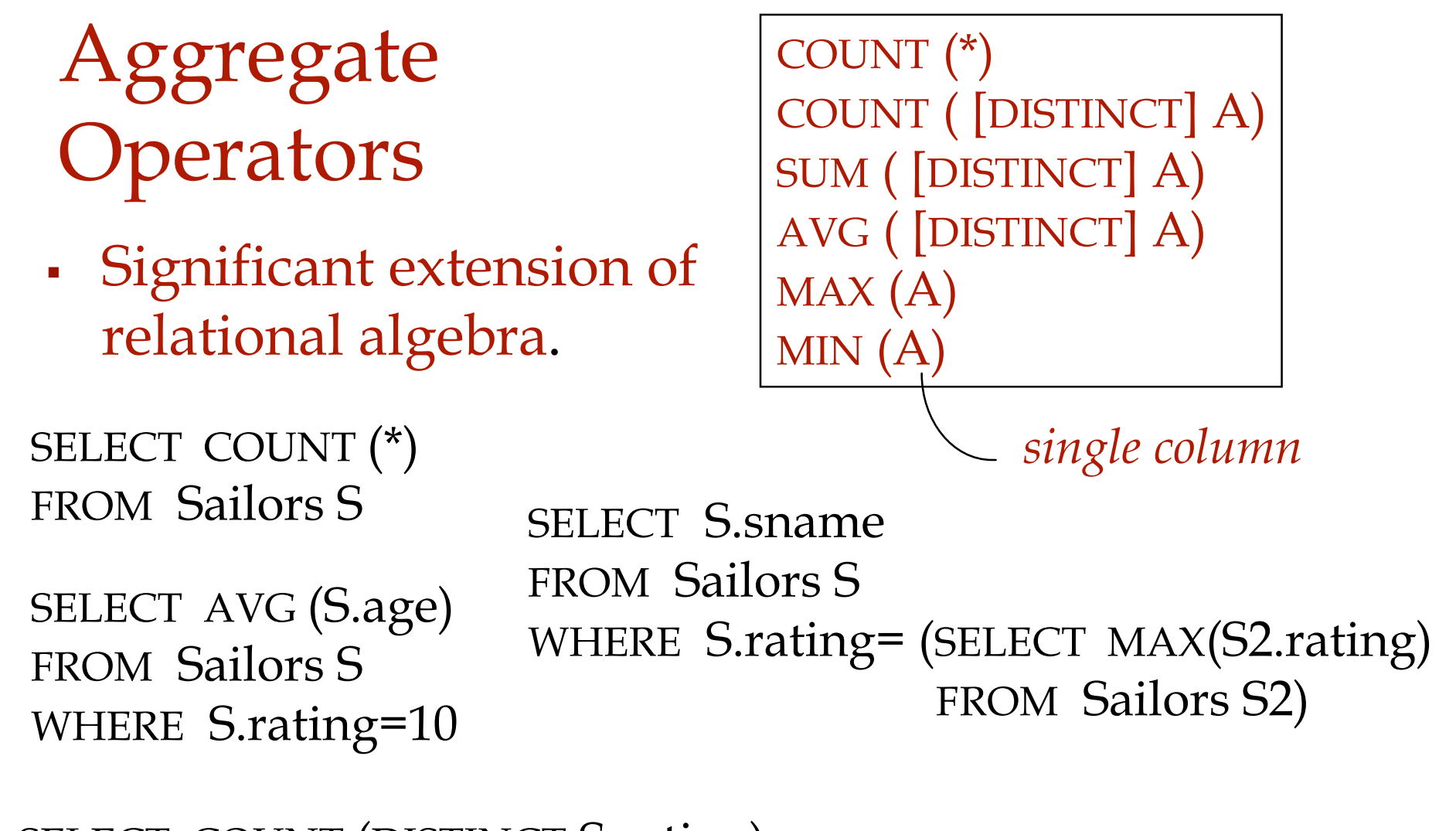

SELECT AVG ( DISTINCT S.age) FROM Sailors S WHERE S.rating=10 SELECT COUNT (DISTINCT S.rating) FROM Sailors S WHERE S.sname= 'Bob'

#### Find name and age of the oldest sailor(s)

- The first query is illegal! (We'll look into the reason a bit later, when we discuss GROUP BY.)
- The third query is equivalent to the second query, and is allowed in the SQL/92 standard, but is not supported in some systems.

SELECT S.sname, MAX (S.age) FROM Sailors S

```
SELECT S.sname, S.age
FROM Sailors S
WHERE S.age =
         (SELECT MAX (S2.age)
         FROM Sailors S2)
```

```
SELECT S.sname, S.age
FROM Sailors S
WHERE (SELECT MAX (S2.age)
         FROM Sailors S2)
         = S.age
```
### Motivation for Grouping

- So far, we' ve applied aggregate operators to all (qualifying) tuples. Sometimes, we want to apply them to each of several *groups* of tuples.
- Consider: *Find the age of the youngest sailor for each rating level.*
	- In general, we don't know how many rating levels exist, and what the rating values for these levels are!
	- Suppose we know that rating values go from 1 to 10; we can write 10 queries that look like this (!):

For 
$$
i = 1, 2, ..., 10
$$
:

SELECT MIN (S.age) FROM Sailors S WHERE S.rating = *i*

#### Queries With GROUP BY and HAVING

SELECT [DISTINCT] *target-list* FROM *relation-list* WHERE *qualification* GROUP BY *grouping-list* HAVING *group-qualification*

- The *target-list* contains (i) attribute names (ii) terms with aggregate operations (e.g., MIN (*S.age*)).
	- The attribute list (i) must be a subset of *grouping-list*. Intuitively, each answer tuple corresponds to a *group,* and these attributes must have a single value per group. (A *group* is a set of tuples that have the same value for all attributes in *grouping-list*.)

### Conceptual Evaluation

- The cross-product of *relation-list* is computed, tuples that fail *qualification* are discarded, ` *unnecessary '* fields are deleted, and the remaining tuples are partitioned into groups by the value of attributes in *grouping-list*.
- The *group-qualification* is then applied to eliminate some groups. Expressions in *group-qualification* must have a *single value per group*!
	- In effect, an attribute in *group-qualification* that is not an argument of an aggregate op also appears in *grouping-list*. (SQL does not exploit primary key semantics here!)
- One answer tuple is generated per qualifying group.

Find age of the youngest sailor with age 18, for each rating with at least 2 such sailors

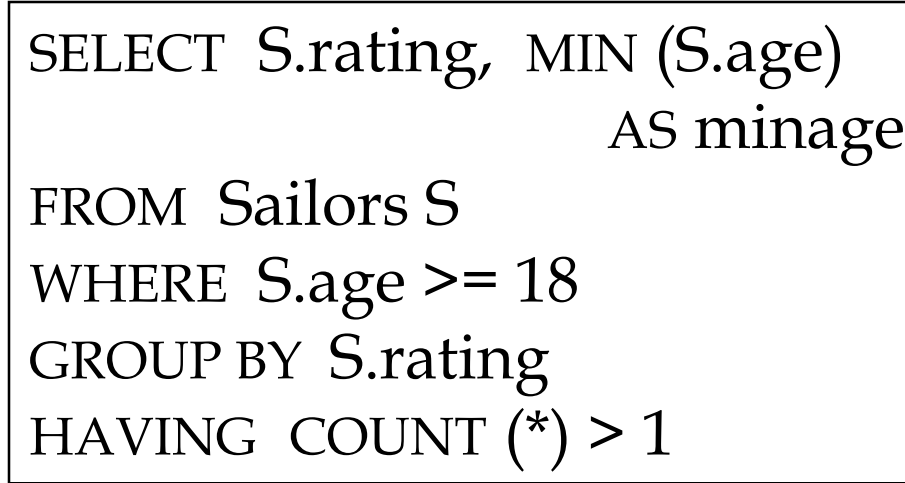

*Answer relation:*

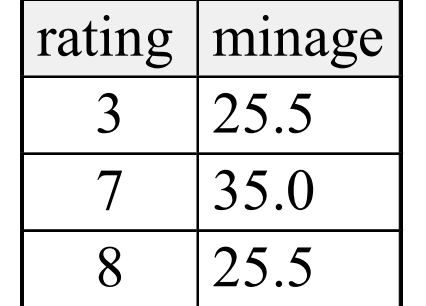

*Sailors instance:*

| sid | sname   | rating | age  |
|-----|---------|--------|------|
| 22  | dustin  | 7      | 45.0 |
| 29  | brutus  | 1      | 33.0 |
| 31  | lubber  | 8      | 55.5 |
| 32  | andy    | 8      | 25.5 |
| 58  | rusty   | 10     | 35.0 |
| 64  | horatio | 7      | 35.0 |
| 71  | zorba   | 10     | 16.0 |
| 74  | horatio | 9      | 35.0 |
| 85  | art     | 3      | 25.5 |
| 95  | bob     | 3      | 63.5 |
| 96  | frodo   | 3      | 25.5 |

Find age of the youngest sailor with age >= 18, for each rating with at least 2 such sailors.

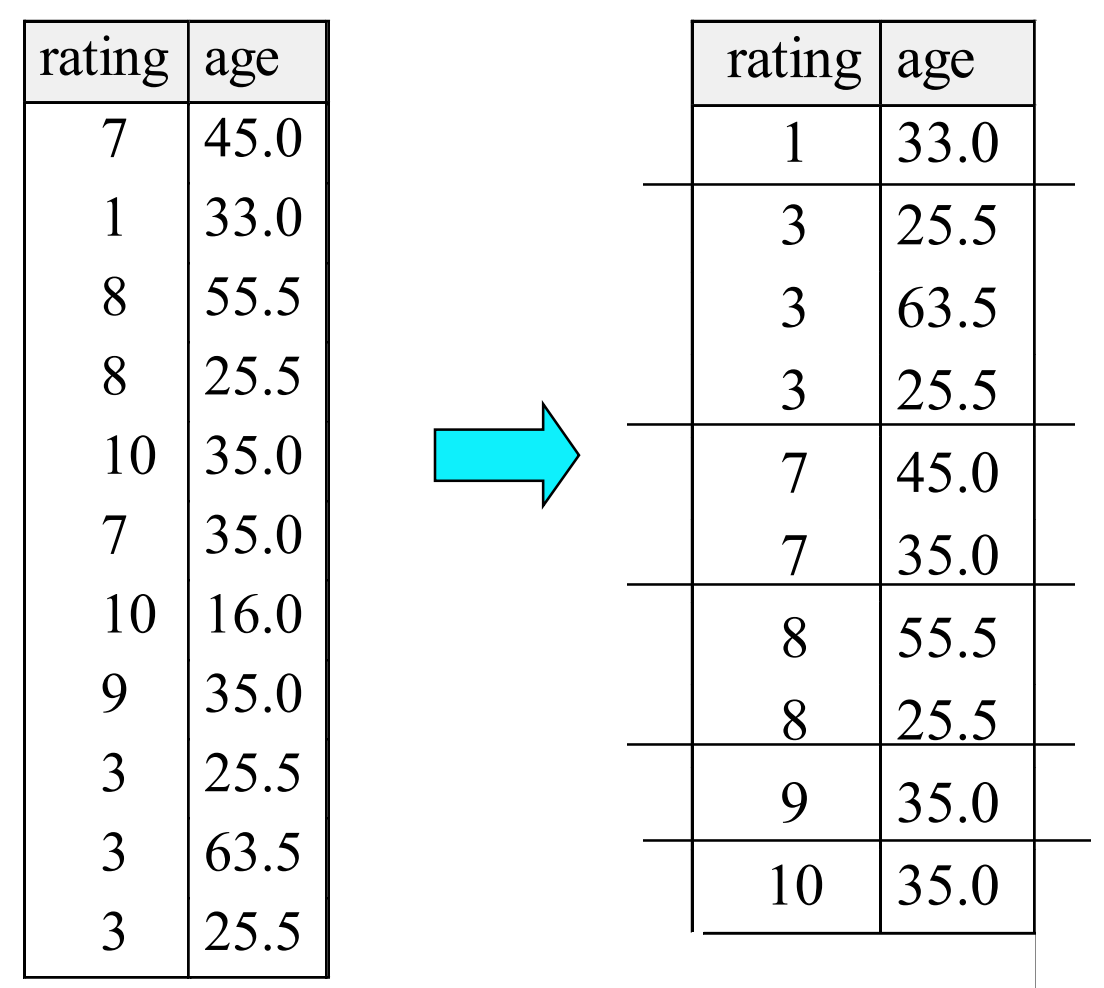

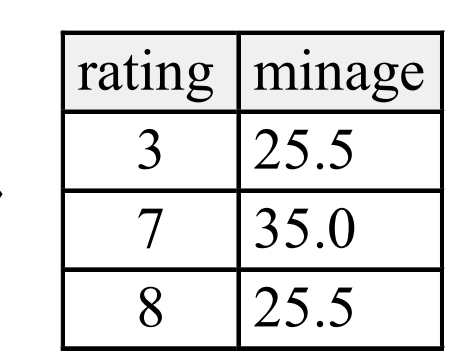

From *Database Management Systems 3ed*, R. Ramakrishnan and J. Gehrke 22

Find age of the youngest sailor with age >= 18, for each rating with at least 2 such sailors and with every sailor under 60.

HAVING COUNT  $(*)$  > 1 AND EVERY (S.age <= 60)

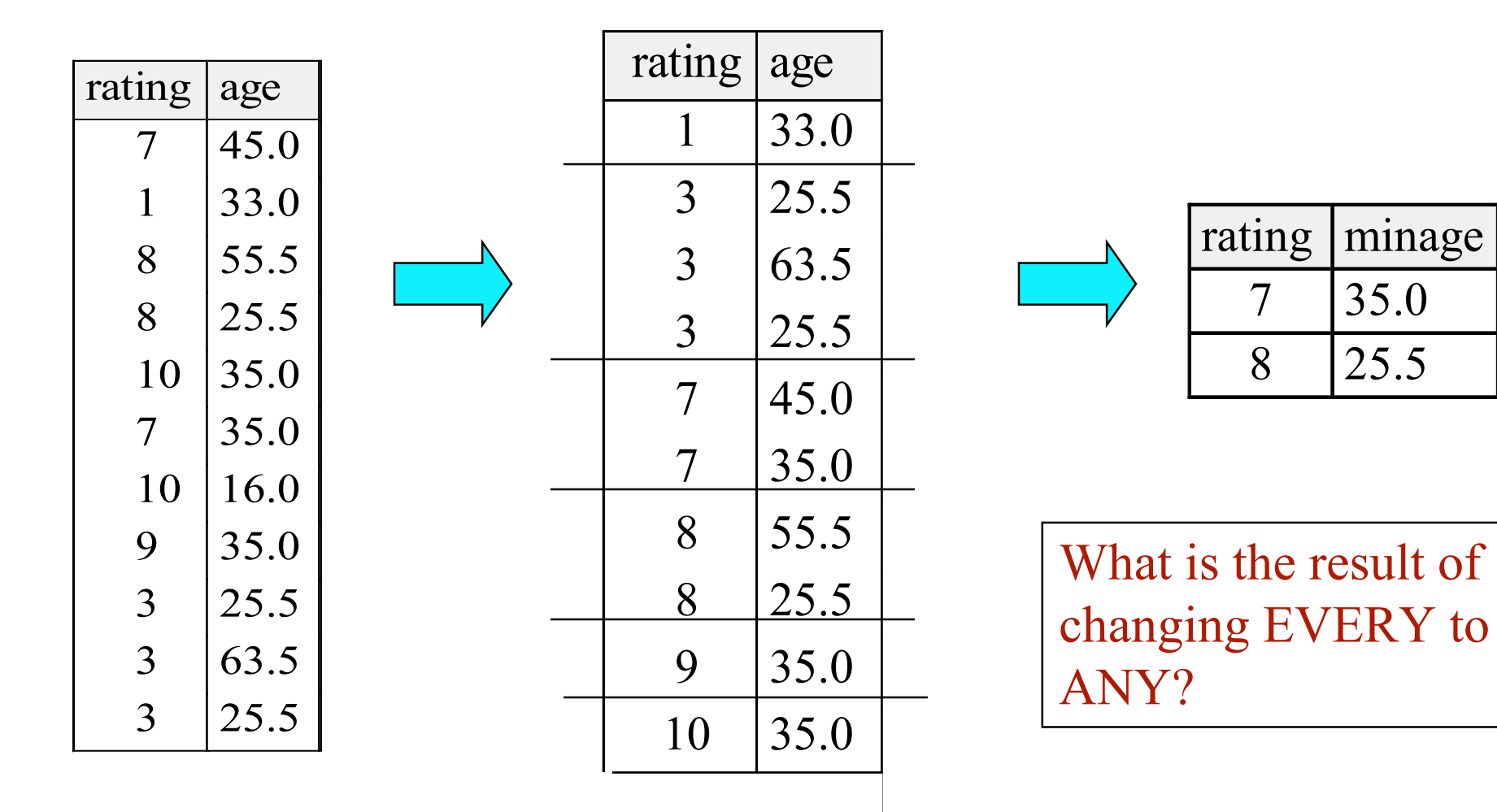

Find age of the youngest sailor with age  $>= 18$ , for each rating with at least 2 sailors between 18 and 60.

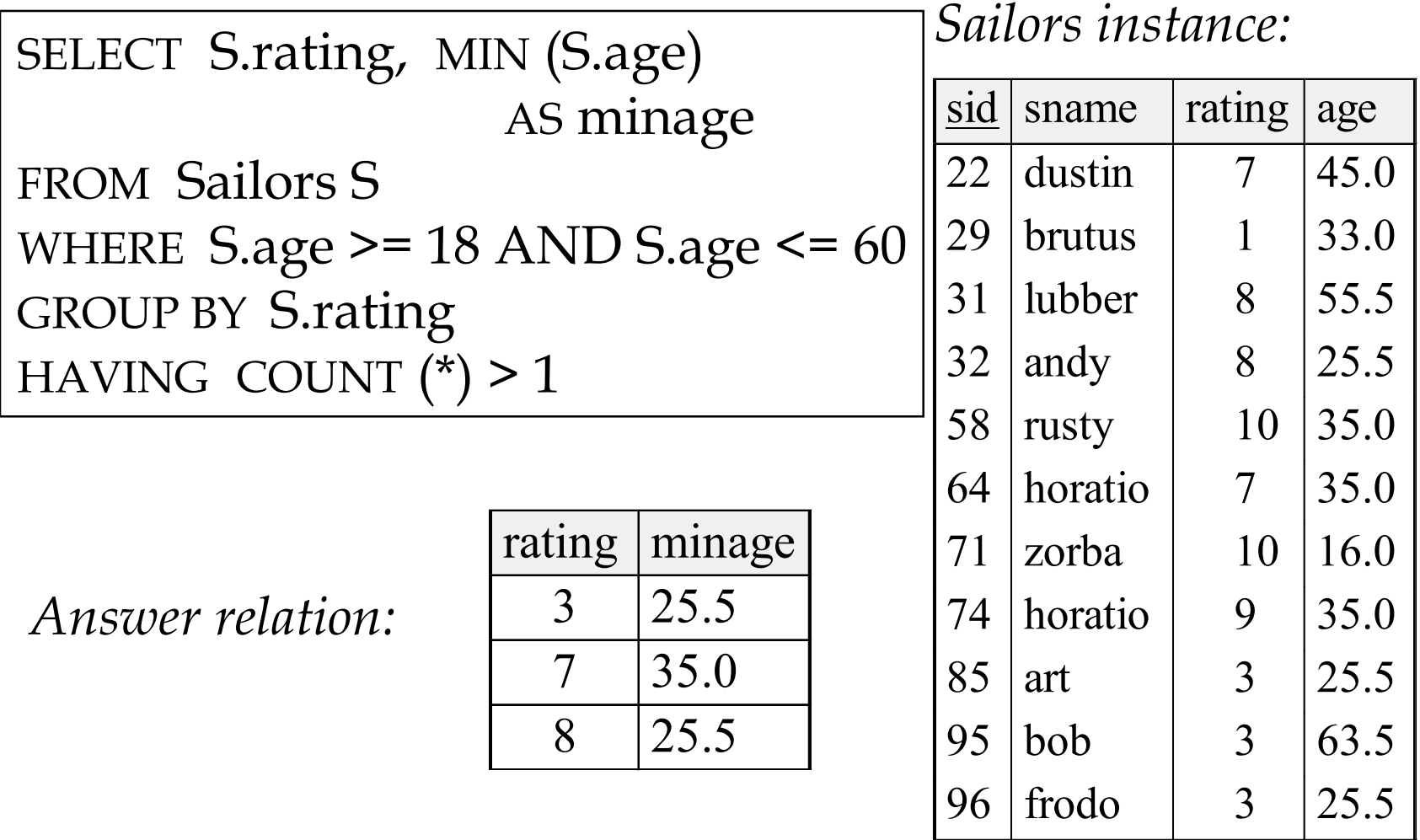

### For each red boat, find the number of reservations for this boat

SELECT B.bid, COUNT (\*) AS scount FROM Sailors S, Boats B, Reserves R WHERE S.sid=R.sid AND R.bid=B.bid AND B.color= 'red' GROUP BY B.bid

- Grouping over a join of three relations.
- What do we get if we remove *B.color=' red'* from the WHERE clause and add a HAVING clause with this condition?
- What if we drop Sailors and the condition involving S.sid?

Find age of the youngest sailor with age > 18, for each rating with at least 2 sailors (of any age)

> SELECT S.rating, MIN (S.age) FROM Sailors S WHERE  $S \cdot \text{age} > 18$ GROUP BY S.rating HAVING 1 < (SELECT COUNT (\*) FROM Sailors S2 WHERE S.rating=S2.rating)

- Shows HAVING clause can also contain a subquery.
- Compare this with the query where we considered only ratings with 2 sailors over 18!
- What if HAVING clause is replaced by:
	- $\cdot$  HAVING COUNT(\*) >1

Find those ratings for which the average age is the minimum over all ratings

Aggregate operations cannot be nested! WRONG:

SELECT S.rating FROM Sailors S WHERE S.age = (SELECT MIN (AVG (S2.age)) FROM Sailors S2)

Correct solution (in SQL/92):

SELECT Temp.rating, Temp.avgage FROM (SELECT S.rating, AVG (S.age) AS avgage FROM Sailors S GROUP BY S.rating) AS Temp WHERE Temp.avgage = (SELECT MIN (Temp.avgage) FROM Temp)

## Null Values

- Field values in a tuple are sometimes *unknown* (e.g., a rating has not been assigned) or *inapplicable* (e.g., no spouse's name).
	- SQL provides a special value *null* for such situations.
- The presence of *null* complicates many issues. E.g.:
	- Special operators needed to check if value is/is not *null*.
	- Is *rating>8* true or false when *rating* is equal to *null*? What about AND, OR and NOT connectives?
	- We need a 3-valued logic (true, false and *unknown*).
	- Meaning of constructs must be defined carefully. (e.g., WHERE clause eliminates rows that don't evaluate to true.)
	- New operators (in particular, *outer joins*) possible/needed.

## Integrity Constraints (Review)

- An IC describes conditions that every *legal instance* of a relation must satisfy.
	- Inserts/deletes/updates that violate IC's are disallowed.
	- Can be used to ensure application semantics (e.g., *sid* is a key), or prevent inconsistencies (e.g., *sname* has to be a string, *age* must be < 200)
- *Types of IC' s*: Domain constraints, primary key constraints, foreign key constraints, general constraints.
	- *Domain constraints*: Field values must be of right type. Always enforced.

### General Constraints

- Useful when more general ICs than keys are involved.
- Can use queries to express constraint.
- Constraints can be named.

```
CREATE TABLE Sailors
                  ( sid INTEGER,
                  sname CHAR(10),
                  rating INTEGER,
                  age REAL,
                  PRIMARY KEY (sid),
                  CHECK ( rating >= 1 
                        AND rating \leq 10)
 CREATE TABLE Reserves
      ( sname CHAR(10),
      bid INTEGER,
      day DATE,
      PRIMARY KEY (bid,day),
      CONSTRAINT noInterlakeRes
      CHECK (`Interlake' <>
                   ( SELECT B.bname
                   FROM Boats B
                   WHERE B.bid=bid)))
```
### Constraints Over Multiple Relations

- Awkward and wrong!
- If Sailors is empty, the number of Boats tuples can be anything!

CREATE TABLE Sailors ( sid INTEGER, sname CHAR(10), rating INTEGER, age REAL, PRIMARY KEY (sid), **CHECK** ( (SELECT COUNT (S.sid) FROM Sailors S) + (SELECT COUNT (B.bid) FROM Boats B) < 100 ) *Number of boats plus number of sailors is < 100* 

 ASSERTION is the right solution; not associated with either table. CREATE ASSERTION smallClub **CHECK** ( (SELECT COUNT (S.sid) FROM Sailors S) + (SELECT COUNT (B.bid) FROM Boats B) < 100 )

# **Triggers**

- Trigger: procedure that starts automatically if specified changes occur to the DBMS
- Three parts:
	- Event (activates the trigger)
	- Condition (tests whether the triggers should run)
	- Action (what happens if the trigger runs)

# Triggers: Example (SQL:1999)

#### CREATE TRIGGER youngSailorUpdate AFTER INSERT ON SAILORS REFERENCING NEW TABLE NewSailors FOR EACH STATEMENT

INSERT

INTO YoungSailors(sid, name, age, rating) SELECT sid, name, age, rating FROM NewSailors N WHERE N.age  $\leq$  = 18

## Summary

- SQL was an important factor in the early acceptance of the relational model; more natural than earlier, procedural query languages.
- Relationally complete; in fact, significantly more expressive power than relational algebra.
- Even queries that can be expressed in RA can often be expressed more naturally in SQL.
- Many alternative ways to write a query; optimizer should look for most efficient evaluation plan.
	- In practice, users need to be aware of how queries are optimized and evaluated for best results.

# Summary (cont.)

- NULL for unknown field values brings many complications
- SQL allows specification of rich integrity constraints
- Triggers respond to changes in the database